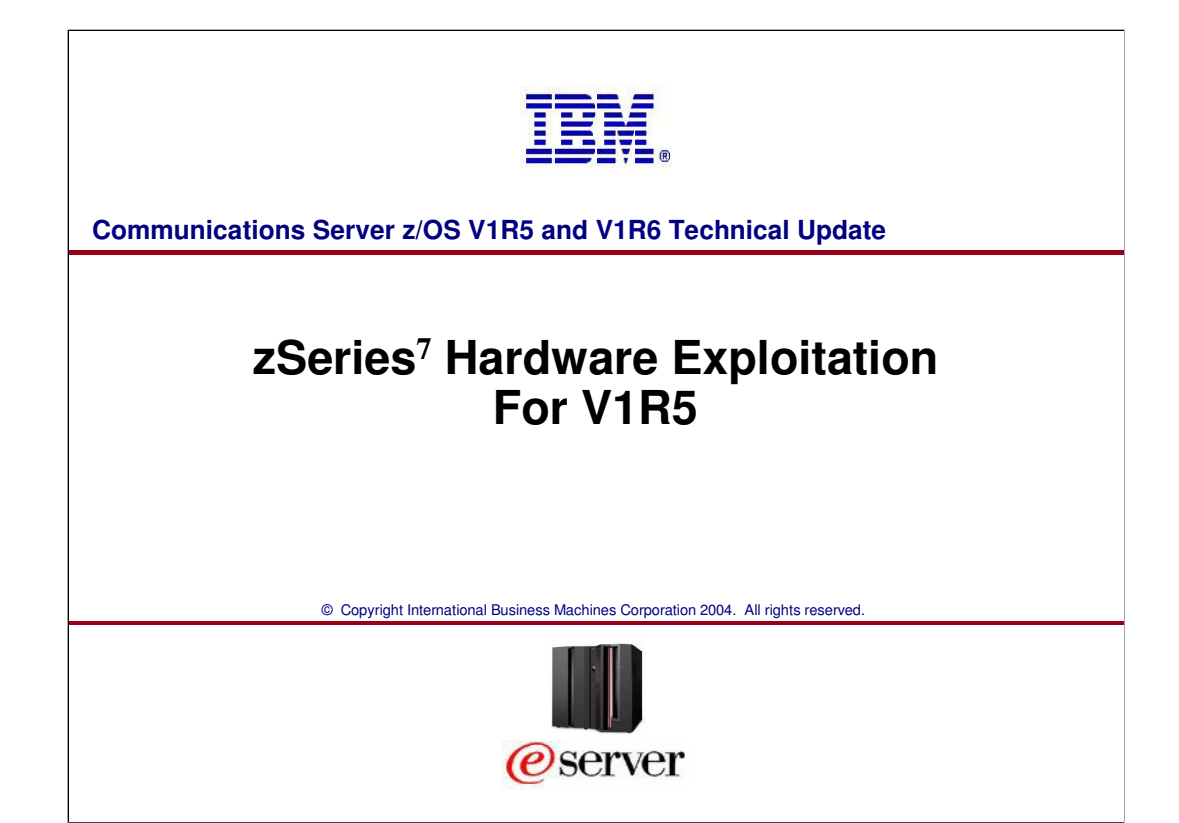

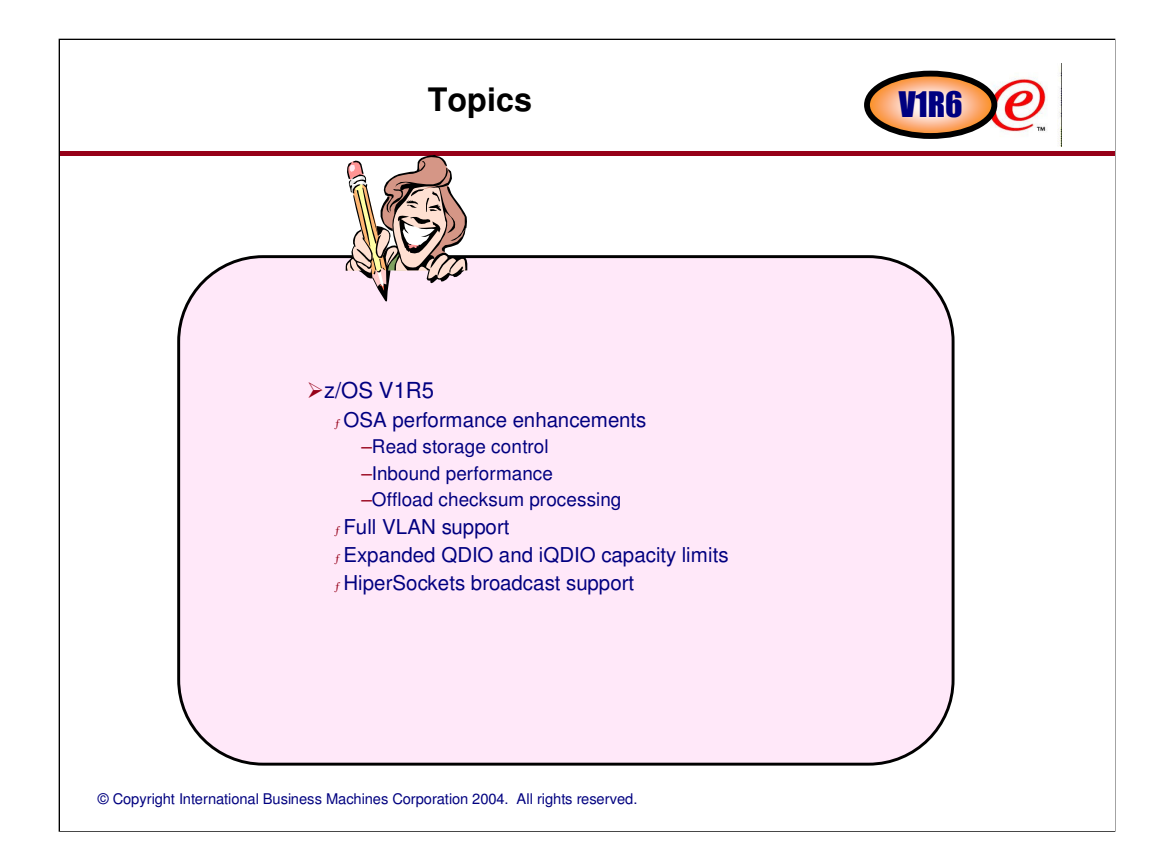

# **z/OS V1R5 OSA Performance Enhancements**Copyright International Business Machines Corporation 2004. All rights reserved. IBM.

# **OSA-Express performance enhancements**

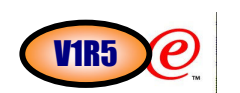

OSA-Express performance enhancements provided in z/OS V1R5:

#### <sup>ƒ</sup>**Read Storage Control**

-Provide more granularity and control of fixed storage allocation per OSA

#### <sup>ƒ</sup> **Inbound Performance**

-Provide better control for optimizing CPU utilization vs. latency

#### <sup>ƒ</sup>**Checksum Offload**

-Provide for CPU reduction when checksum can be offloaded -Checksum processing can consume a significant percentage of pathlength in the TCP/IP stack.

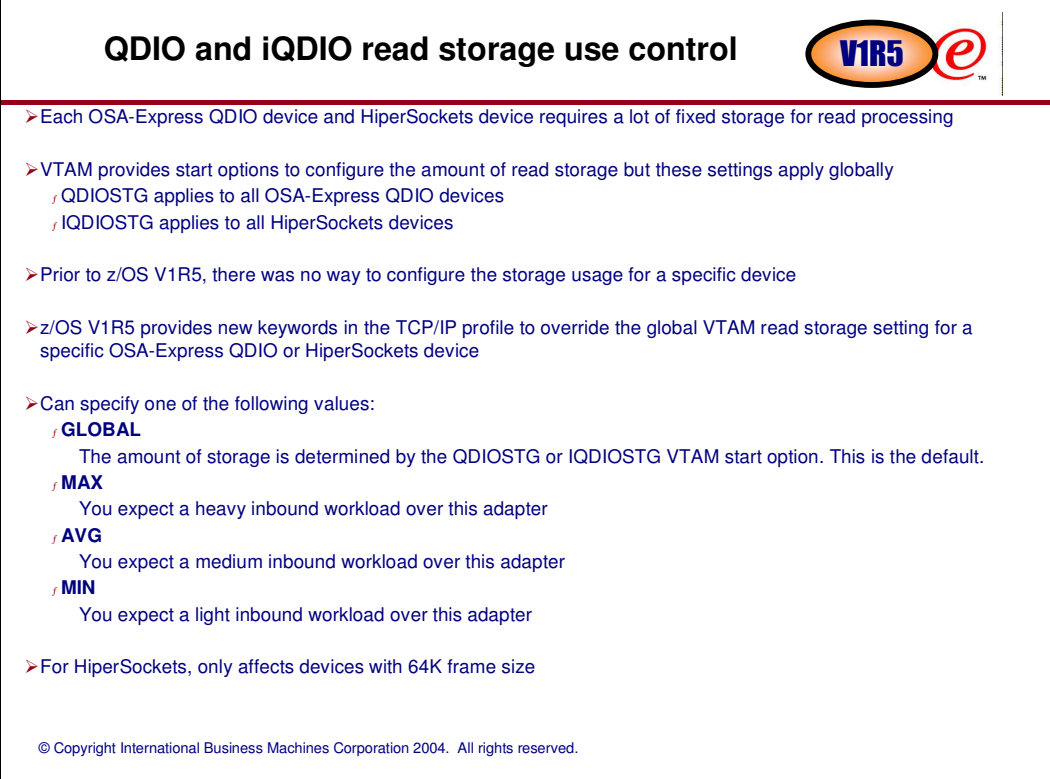

## QDIO and iQDIO read storage control -<br> **CONFIGURE CONFIGURE CONTIGURE CONTIGURE CONTIGURE CONTINUES** re New keyword on <sup>ƒ</sup>LINK statement for IPAQENET, IPAQTR, and IPAQIDIO and <sup>ƒ</sup> INTERFACE statement for IPAQENET6 **>>-LINK--link\_name--IPAQENET--device\_name--+---------+--+---------------+----> '-IPBCAST-' '-VLANID id-----' .-READSTORAGE-----GLOBAL-. .-INBPERF-----BALANCED---. >-+------------------------+---+------------------------+--| +-READSTORAGE--+--MAX----+**<br>+--AVG----+ **+--AVG----+ '--MINLATENCY-' '--MIN----' .-IFSPEED 100000000-. >--+-------------------+--------------------------------------->< +-IFSPEED ifspeed---+ '-IFHSPEED ifhspeed-'**

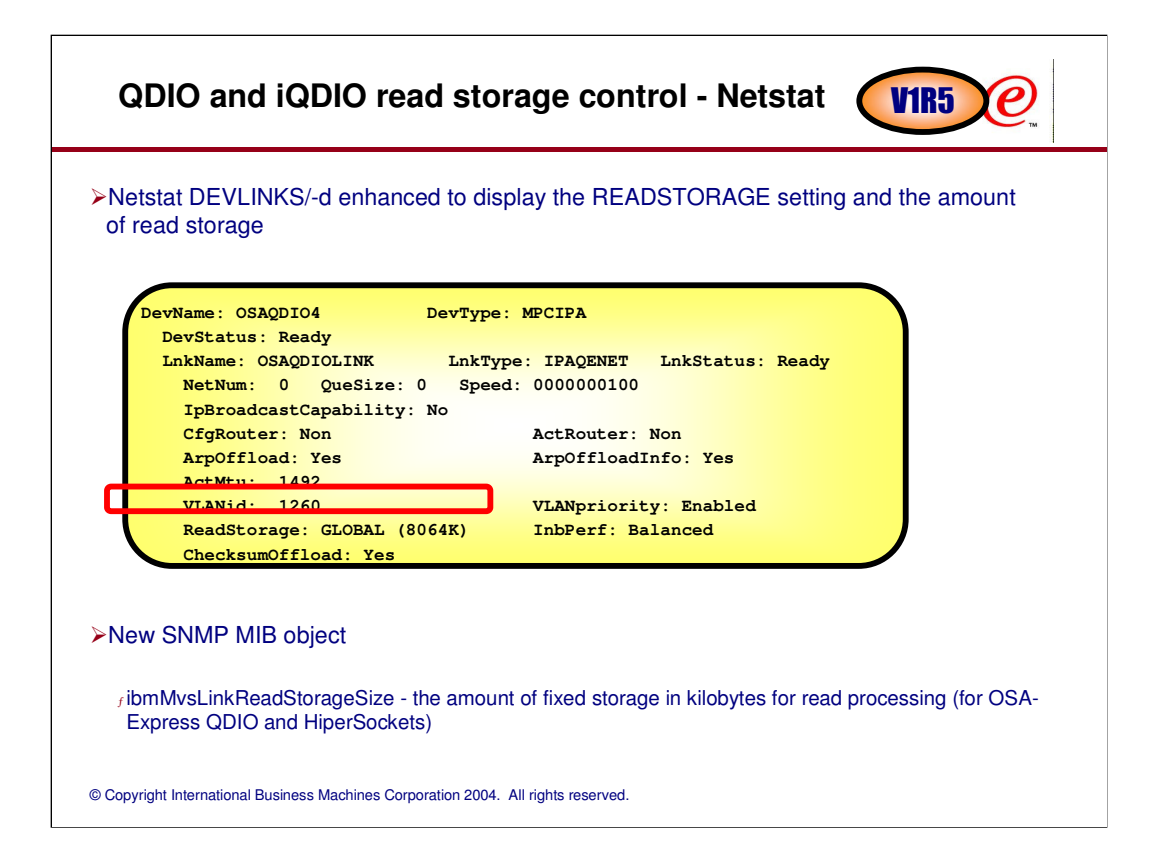

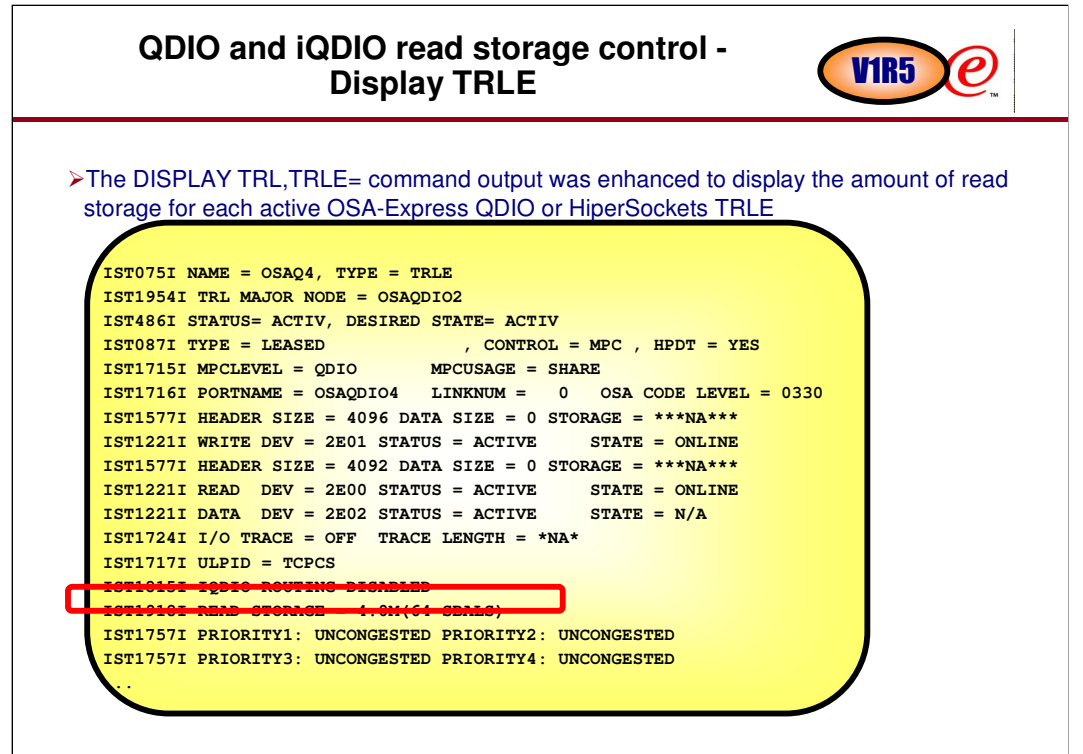

### **QDIO and iQDIO read storage control - notes**

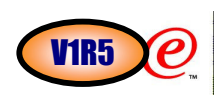

You can use the VTAM Tuning Statistics for guidance on what to configure for READSTORAGE. See the documentation on the QDIOSTG and IQDIOSTG VTAM start options in the SNA Resource Definition Reference for more details. Note: Comm Server uses CSM dataspace buffers backed by 64-bit real for this read storage.

#### OSA-Express QDIO

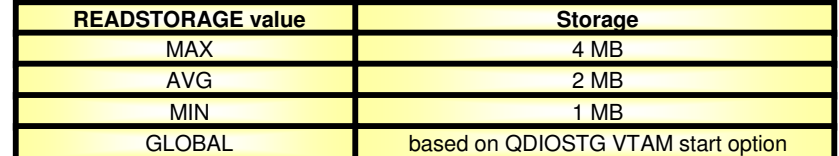

#### HiperSockets with 64K frame size

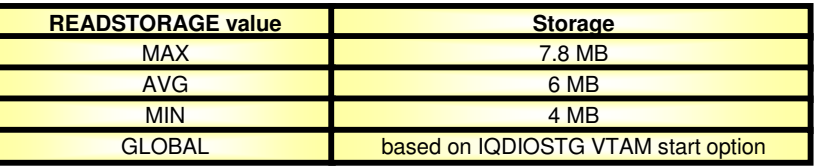

© Copyright International Business Machines Corporation 2004. All rights reserved.

**N O T E S**

# **QDIO and iQDIO read storage control - details WIR5**  $\boldsymbol{e}$ You only need to take action if you want to override the global VTAM default settings for a specific OSA-Express QDIO or HiperSockets device. There is no way to override the default for the HiperSockets device used for DYNAMICXCF (IUTIQDIO). You can, however, use the IQDIOSTG VTAM start option to set a value for the IUTIQDIO device and use the READSTORAGE setting to specify different values for other HiperSockets devices if desired. If you use the same OSA-Express for both IPv4 and IPv6 traffic, you need to specify the same READSTORAGE setting on both the corresponding LINK and INTERFACE statements

#### © Copyright International Business Machines Corporation 2004. All rights reserved. **QDIO inbound performance** The performance of an OSA-Express QDIO device is impacted by how frequently the OSA interrupts the host to process inbound packets <sup>ƒ</sup> More frequent interruptions lead to minimized latency but increased CPU consumption <sup>ƒ</sup> Less frequent interruptions lead to decreased CPU consumption but increased latency Prior to z/OS V1R5, there was no way to configure the desired inbound performance characteristics for a specific device Provide new keyword in TCP/IP profile to specify the desired inbound performance behavior from an OSA-Express in QDIO mode <sup>ƒ</sup>PTFed back to z/OS V1R4 via APAR PQ92262 Can specify one of the following values: <sup>ƒ</sup> **MINCPU** - instructs the adapter to minimize host interrupts, thereby minimizing host CPU consumption. This mode of operation may result in minor queuing delays for packets into the host, and is not recommended for workloads with demanding latency requirements. <sup>ƒ</sup> **MINLATENCY** - instructs the adapter to minimize latency, by immediately presenting received packets to the host. This mode of operation will generally result in higher CPU consumption than the other two settings, and is recommended only for workloads with demanding latency requirements. This setting should only be used if host CPU consumption is not an issue. <sup>ƒ</sup> **BALANCED** (default) - instructs the adapter to strike a balance between MINCPU and **MINLATENCY** V1R5

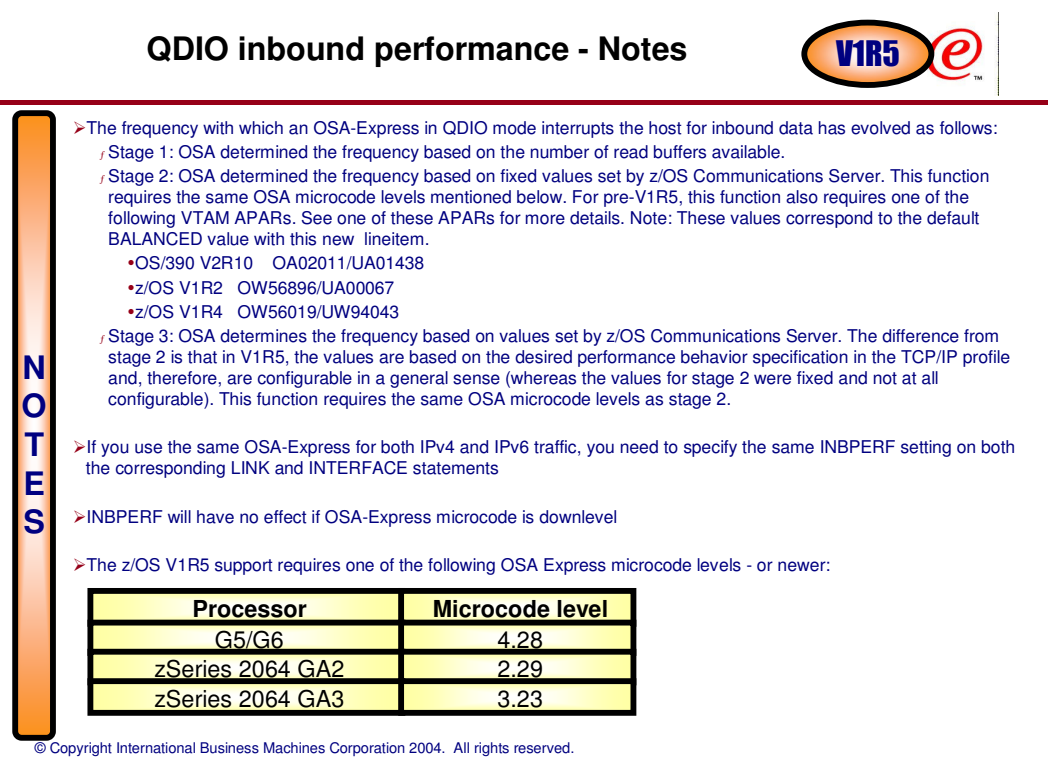

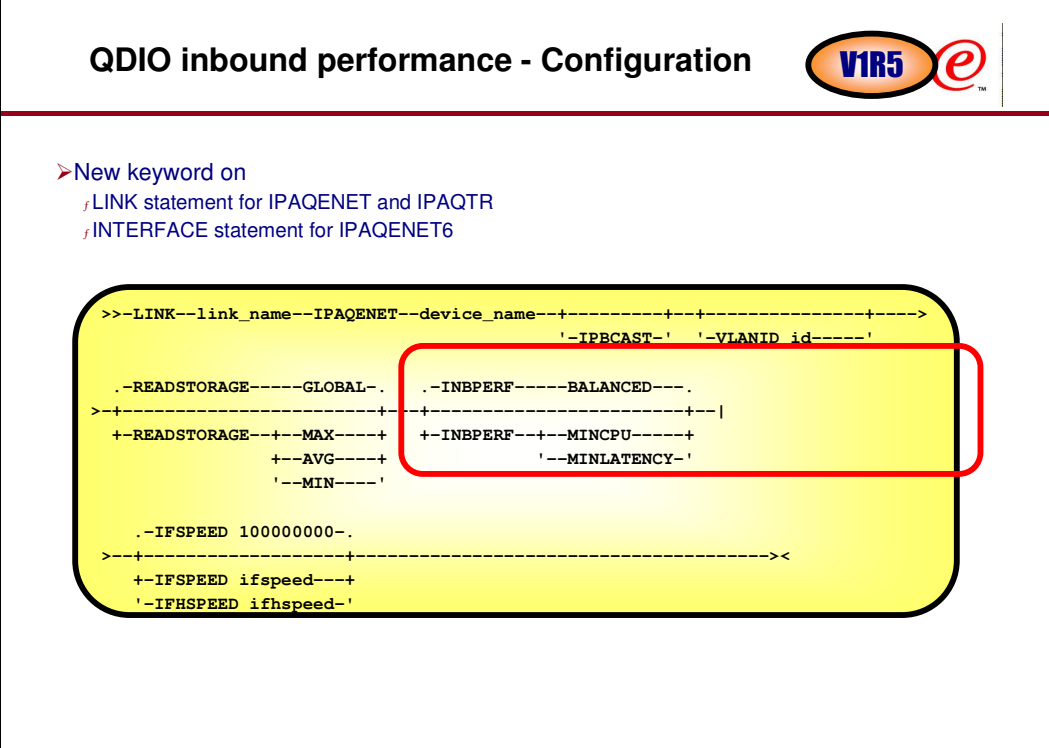

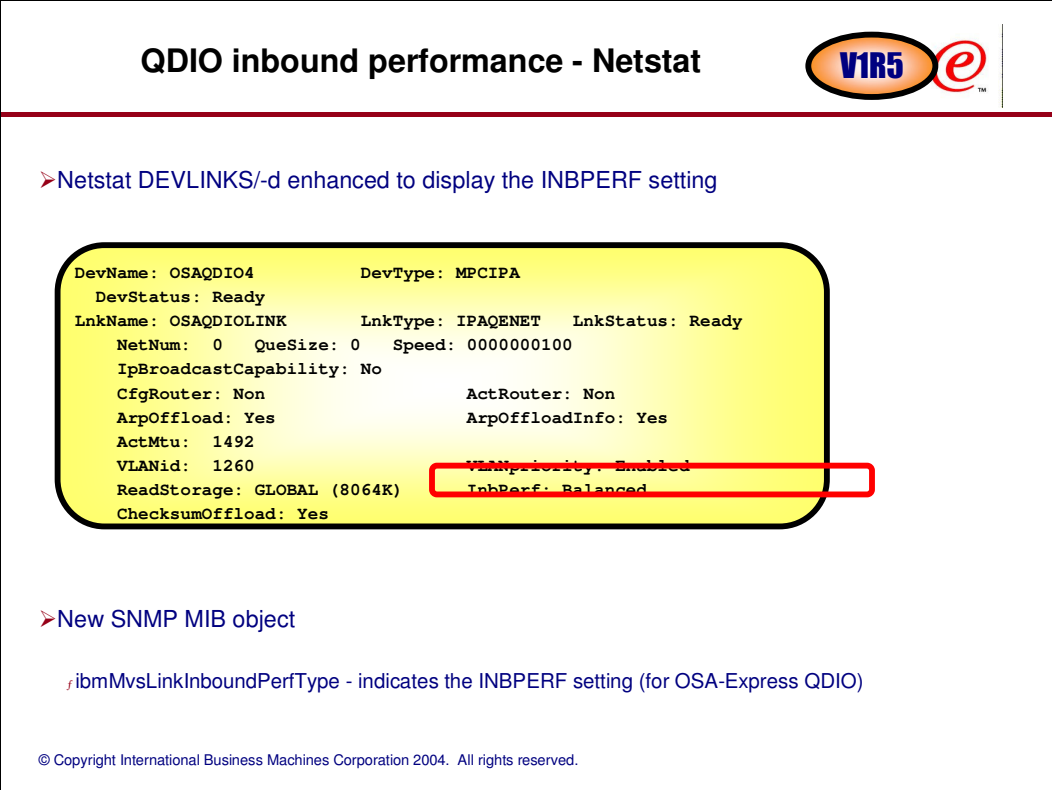

# Performance impacts of inbound performance **CUR5**

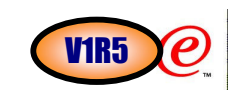

Inbound Performance control:

<sup>ƒ</sup>New parm on Link statement : INBPERF

<sup>ƒ</sup>BALANCED : Default (Recommended)

<sup>ƒ</sup>MINCPU : minimizes cpu –TPUT: - 29.6 to - 0.5 % CPU/Tran: - 5.3 to + 0.7 % –Reduces cpu/tran for RR & CRR with a loss of tput

<sup>ƒ</sup>MINLATENCY: minimizes latency  $-$ TPUT:  $- 2.1$  to  $+ 5.2$  % CPU/Tran:  $- 4.8$  to  $+ 2.4$  % –Improves tput for RR and CRR workloads, –Degrades Streams workload

#### **QDIO checksum offload** V<sub>1R5</sub>  $\boldsymbol{\rho}$ Offload most IPv4 checksum processing to OSA-Express in QDIO mode Provide improved performance for IPv4 traffic Supported on the following OSA-Express features: (which require an IBM eServer zSeries 890 or 990)  $f$  Feature # 1364 GbE LX  $f$  Feature # 1365 GbE SX <sup>ƒ</sup> Feature # 1366 1000BASE-T Ethernet when configured to operate at 1 Gbps Only applies to IPv4 packets Only applies to packets which go onto the LAN <sup>ƒ</sup> Not to packets that are passed back into the zSeries to an LPAR sharing the OSA-Express LAN port Applies to TCP, UDP, and IP header checksums Applies to both inbound and outbound **Exceptions** <sup>ƒ</sup> Fragmentation/reassembly <sup>ƒ</sup> IPSEC f Packets between 2 stacks sharing the OSA <sup>ƒ</sup> Outbound multicast and broadcast © Copyright International Business Machines Corporation 2004. All rights reserved. <sup>ƒ</sup> Some outbound TCP control packets (e.g. SYN, RST)

#### **QDIO checksum offload - Configuration and Netstat reports**

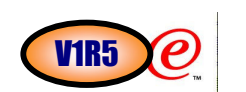

No configuration is needed to enable the function

Netstat DEVLINKS/-d enhanced to display whether the OSA supports checksum offload

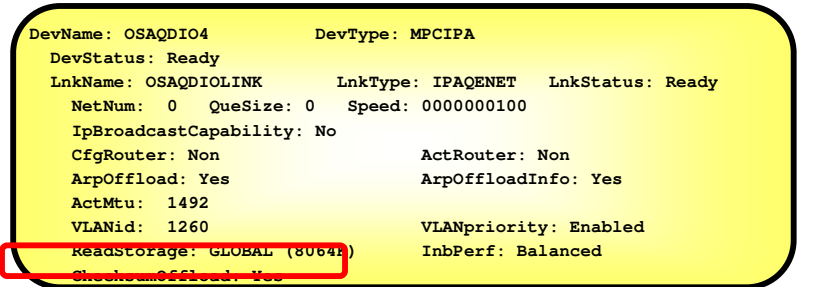

New SNMP MIB object

<sup>ƒ</sup> ibmMvsLinkChecksumOffloadEnabled - indicates whether the adapter is enabled for checksum offload (for OSA-Express QDIO)

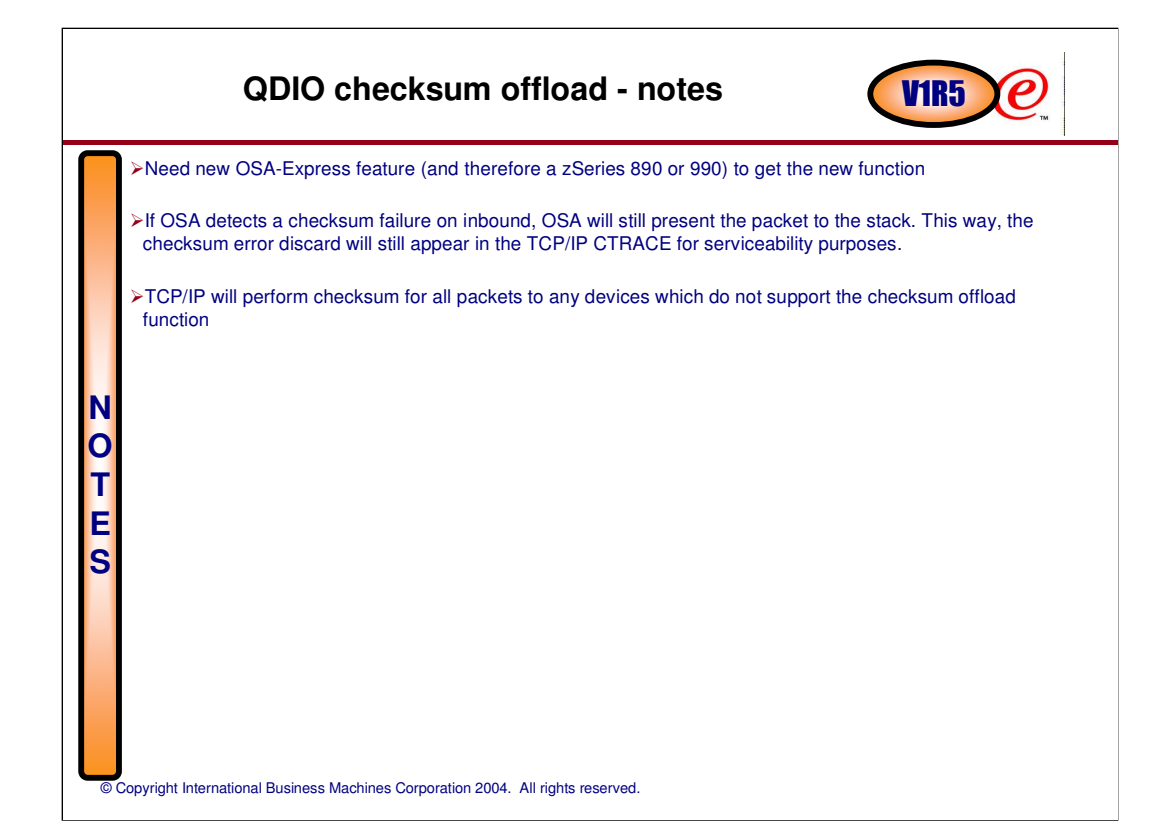

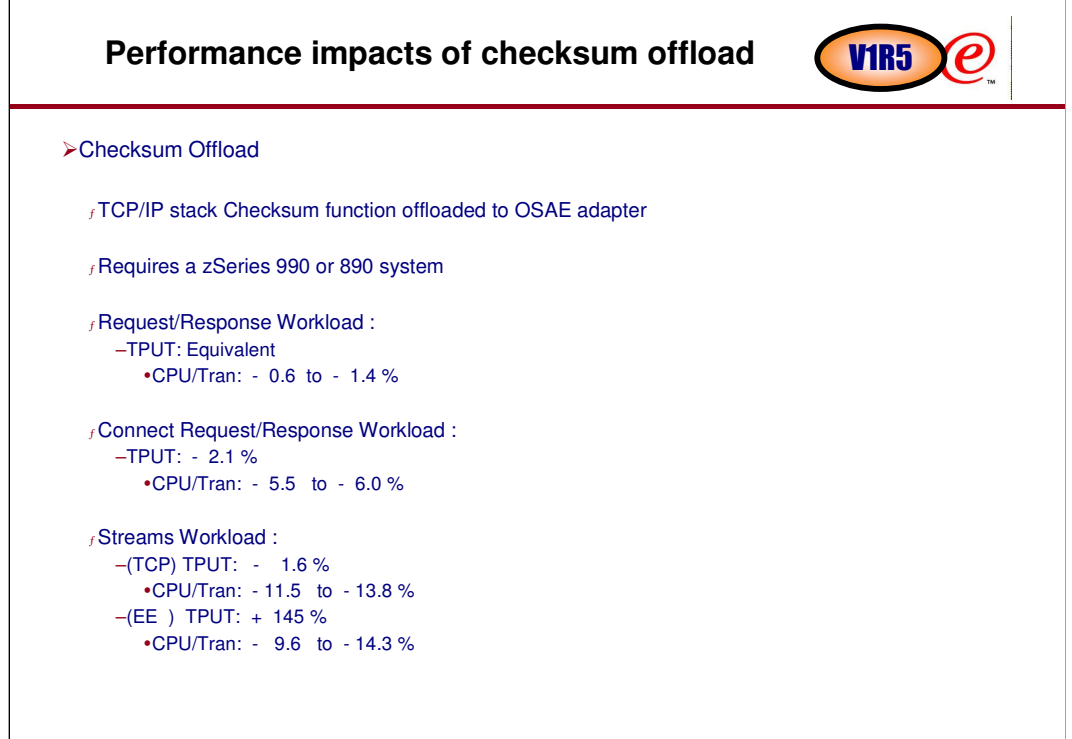

# **Full VLAN support for OSA-Express QDIO in z/OS V1R5**Copyright International Business Machines Corporation 2004. All rights reserved. IBM.

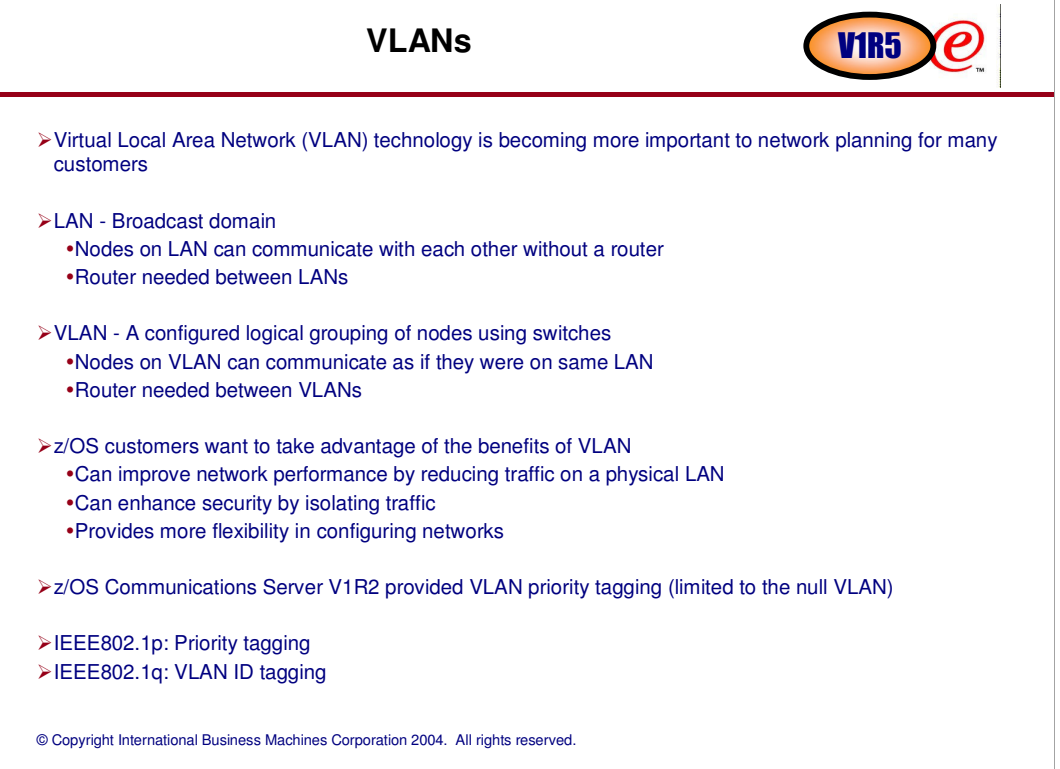

#### **How are QDIO priority, VLAN priority, and TOS/DS**  V1R5 $\boldsymbol{\rho}$ **bit settings used by the networking components?**

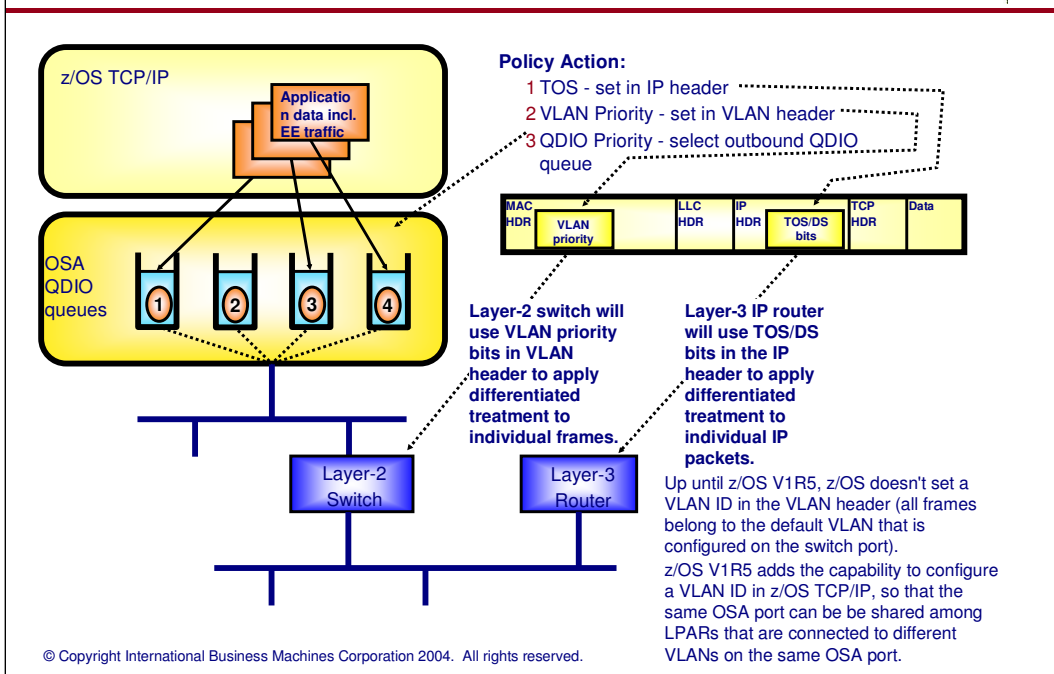

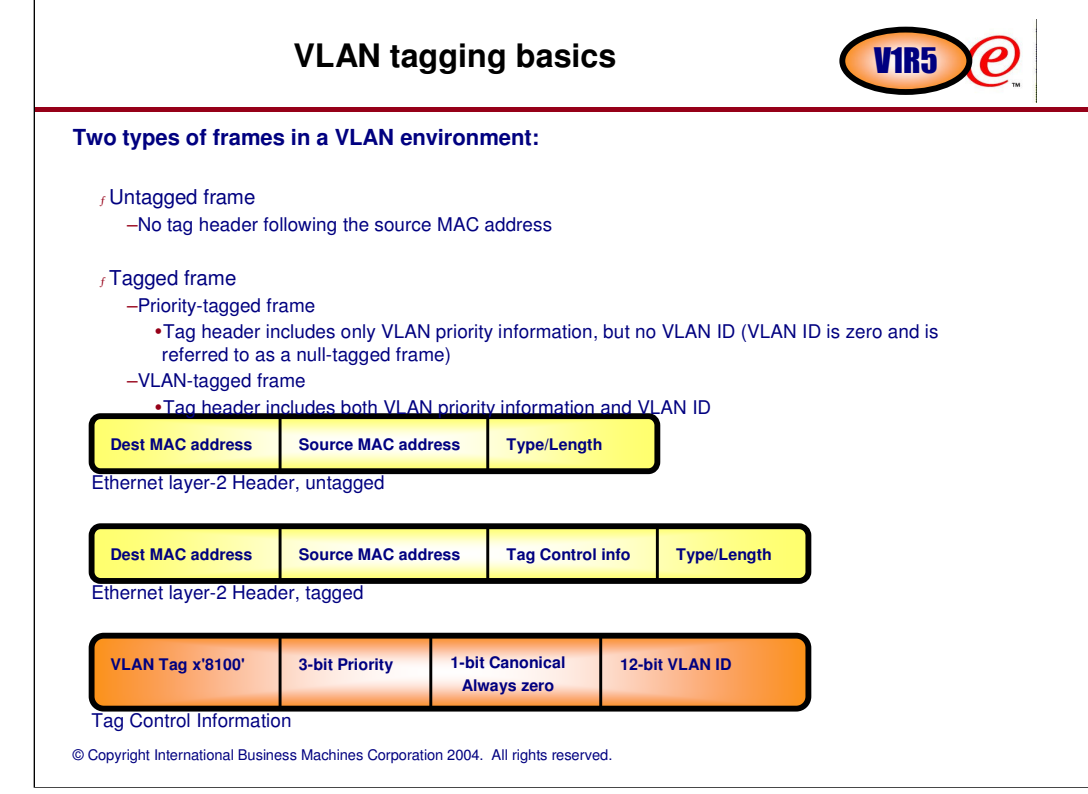

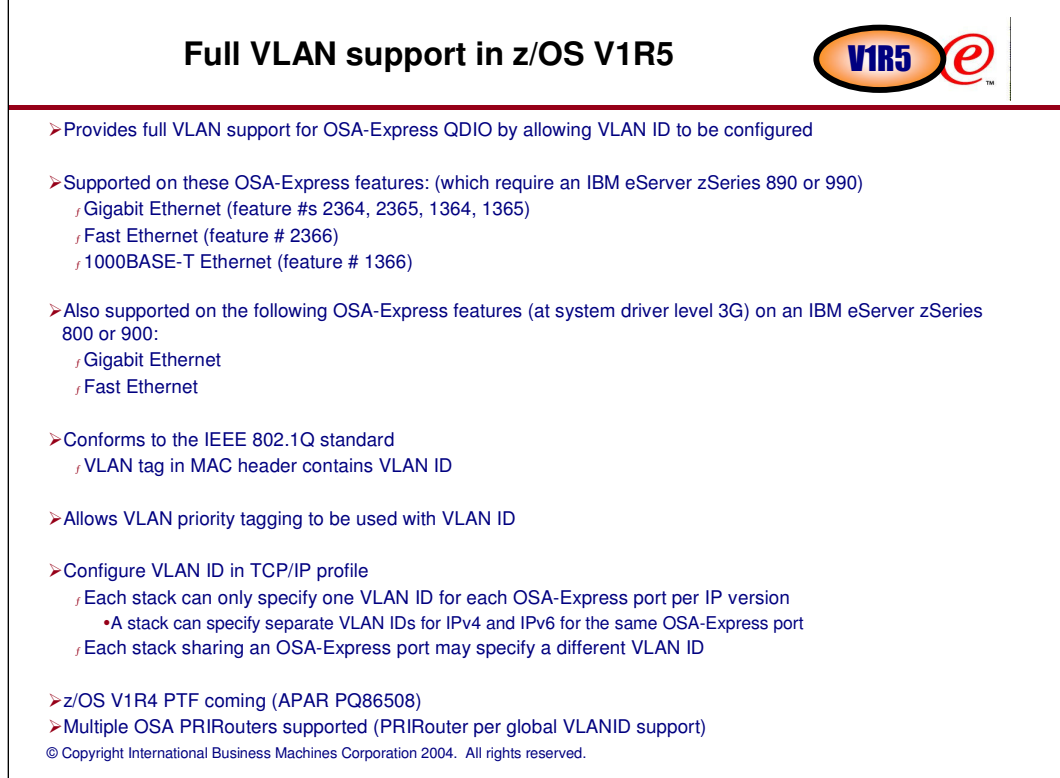

#### **z/OS TCP/IP LINK or INTERFACE VLAN ID specification: Global VLAN ID V1R5**

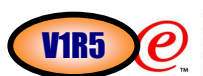

© Copyright International Business Machines Corporation 2004. All rights reserved. A z/OS or z/VM TCP/IP stack supports one VLAN ID (per IP protocol version) per OSA port [on the rest of this chart, we will for simplicity reasons limit ourselves to IPv4 use of VLANs). <sup>ƒ</sup>This VLAN ID is configured on the LINK statement for IPv4 (or on the INTERFACE statement for IPv6). <sup>ƒ</sup>This VLAN ID is referred to as the Global VLAN ID. <sup>ƒ</sup>All IP packets sent over that OSA port from this TCP/IP stack will be tagged with this VLAN ID in the frame header by the OSA Express adapter. <sup>ƒ</sup>All inbound broadcast and multicast IP packets will be handed up to this TCP/IP stack only if the VLAN ID in the frame matches the Global VLAN ID registered by the stack. <sup>ƒ</sup>All inbound unicast IP packets will be handed up to this TCP/IP stack only if the VLAN ID in the frame header macthes the Global VLAN ID registered by this stack - and - –the destination IP address matches one of the HOME IP addresses that were registered in the adapter by this TCP/IP stack  $-$  OR  $-$ –the destination IP address in the packet is not registered by any stack sharing this OSA adapter port and this stack is a PRI/SECRouter stack >A Linux on zSeries TCP/IP stack is able to tag individual IP packets sent over the OSA port with different VLAN IDs. <sup>ƒ</sup>Packets can be sent by Linux using different VLAN IDs <sup>ƒ</sup>This kind of operation complicates configuration and inbound processing significantly and is not supported by either z/OS or z/VM –If a z/OS TCP/IP stack needs access to multiple VLANs, multiple OSA adapters are required If an interface does not have a global VLAN ID configured, VLAN tagging of outbound frames depends on use of VLAN priorities or not: <sup>ƒ</sup> No SetSubnetPrioTosMask definitions active via the policy agent: no VLAN tags will be added <sup>ƒ</sup>SetSubNetPrioTosMask definitions active via the policy agent: VLAN tags with a null VLAN ID will be added

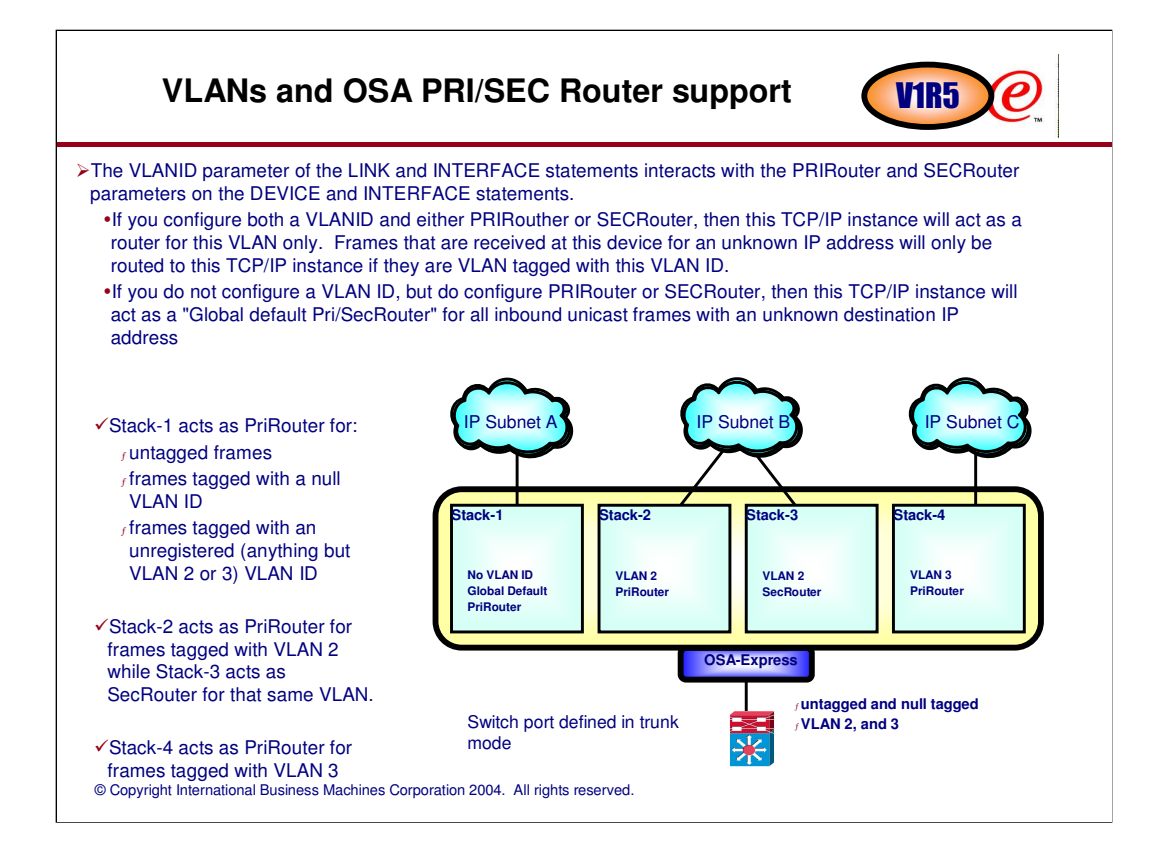

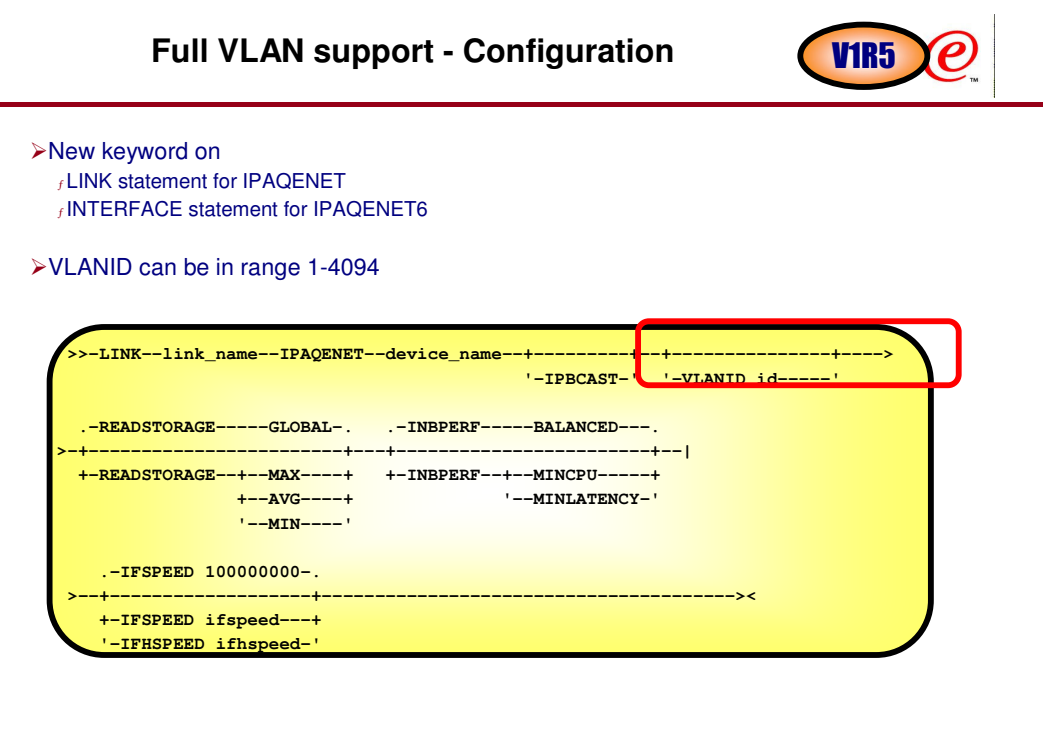

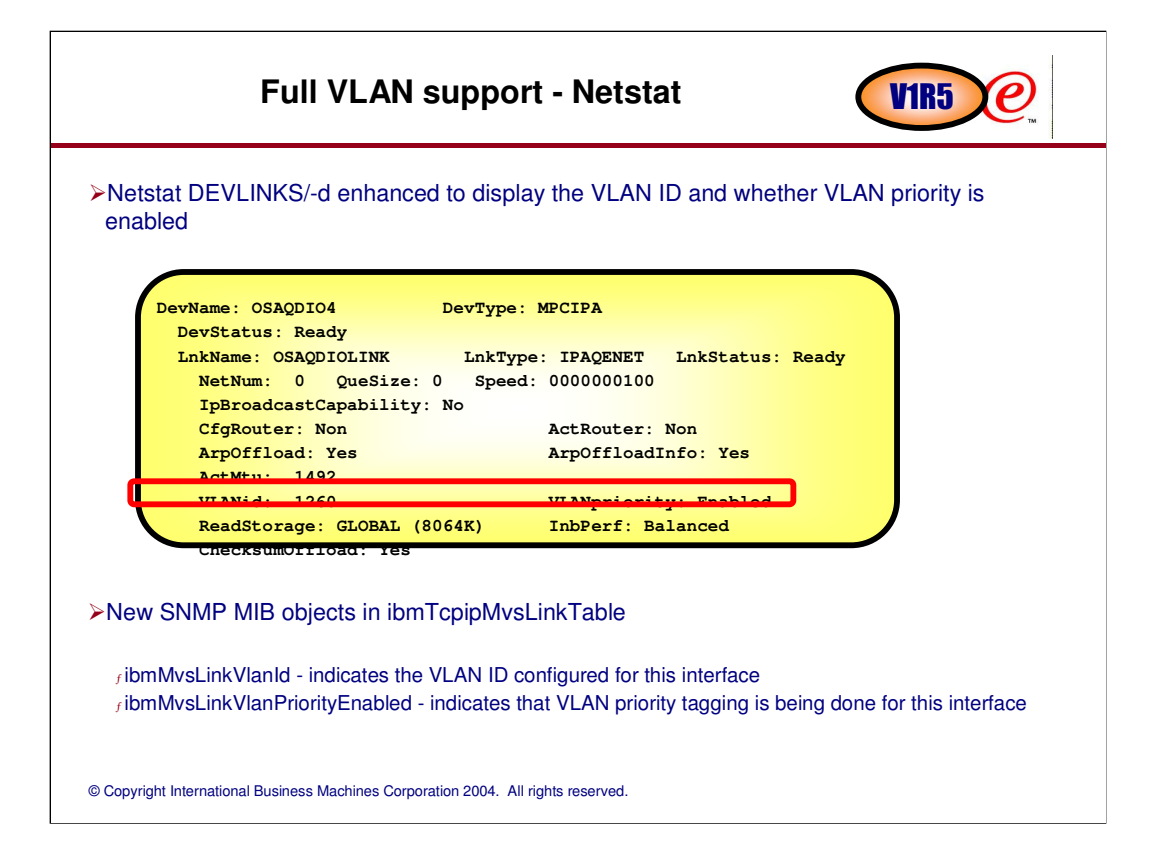

#### © Copyright International Business Machines Corporation 2004. All rights reserved. Trunk mode (new z/OS Communications Server V1R5 support) -Indicates that the switch should allow all VLAN ID tagged packets to pass through the switch port without altering the VLAN ID. Trunk mode is intended for servers that are VLAN capable, and filters and processes all VLAN ID tagged packets. In trunk mode, the switch expects to see VLAN ID tagged packets inbound to the switch port. <sup>ƒ</sup> Configure switch in trunk mode <sup>ƒ</sup>Specify VLAN ID in TCP/IP profile <sup>ƒ</sup>VLAN tagging and filtering performed by OSA <sup>ƒ</sup>Each stack sharing the OSA may be on a different VLAN <sup>ƒ</sup> Can use different VLAN IDs for IPv4 and IPv6 <sup>ƒ</sup> Can use VLAN priority tagging with VLAN ID Access mode (support available pre-V1R5) -Indicates that the switch should filter on specific VLAN IDs and only allow packets that match the configured VLAN IDs to pass through the switch port. The VLAN ID is then removed from the packet before it is sent to the server (that is, VLAN ID filtering is controlled by the switch). In access mode, the switch expects to see packets without VLAN ID tags inbound to the switch port. <sup>ƒ</sup> Configure switch in access mode <sup>ƒ</sup>Specify VLAN ID in access mode port of switch <sup>ƒ</sup>VLAN tagging and filtering performed by switch <sup>ƒ</sup>Each stack sharing the OSA must be on same VLAN <sup>ƒ</sup> Must use same VLAN ID for IPv4 and IPv6 **Switch configuration - trunk or access mode CV1R5**

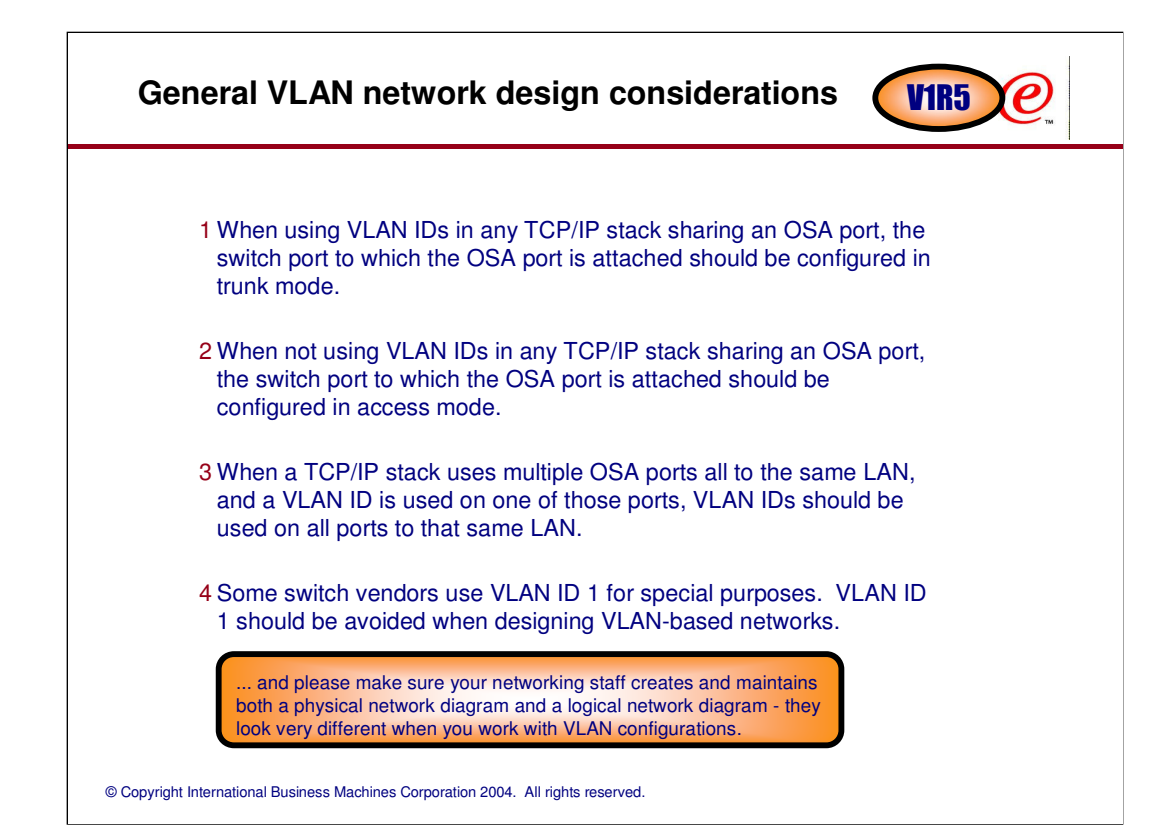

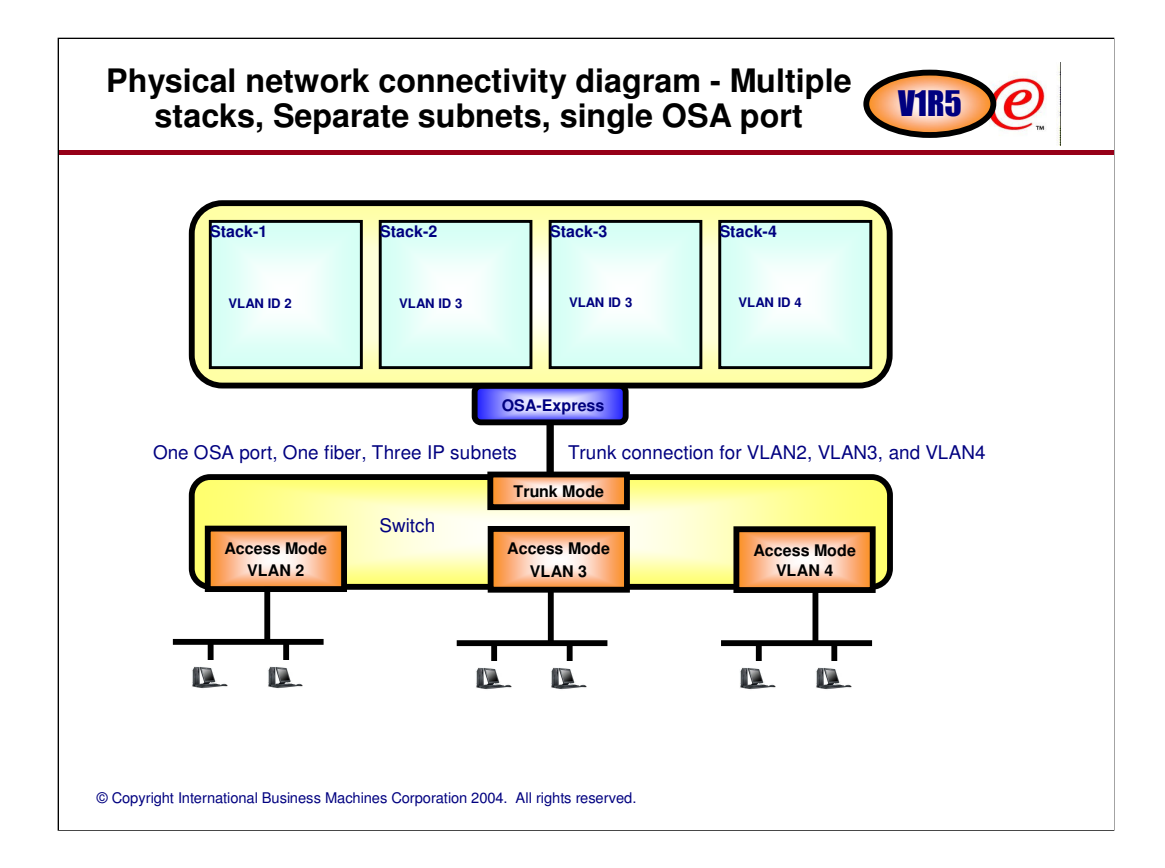

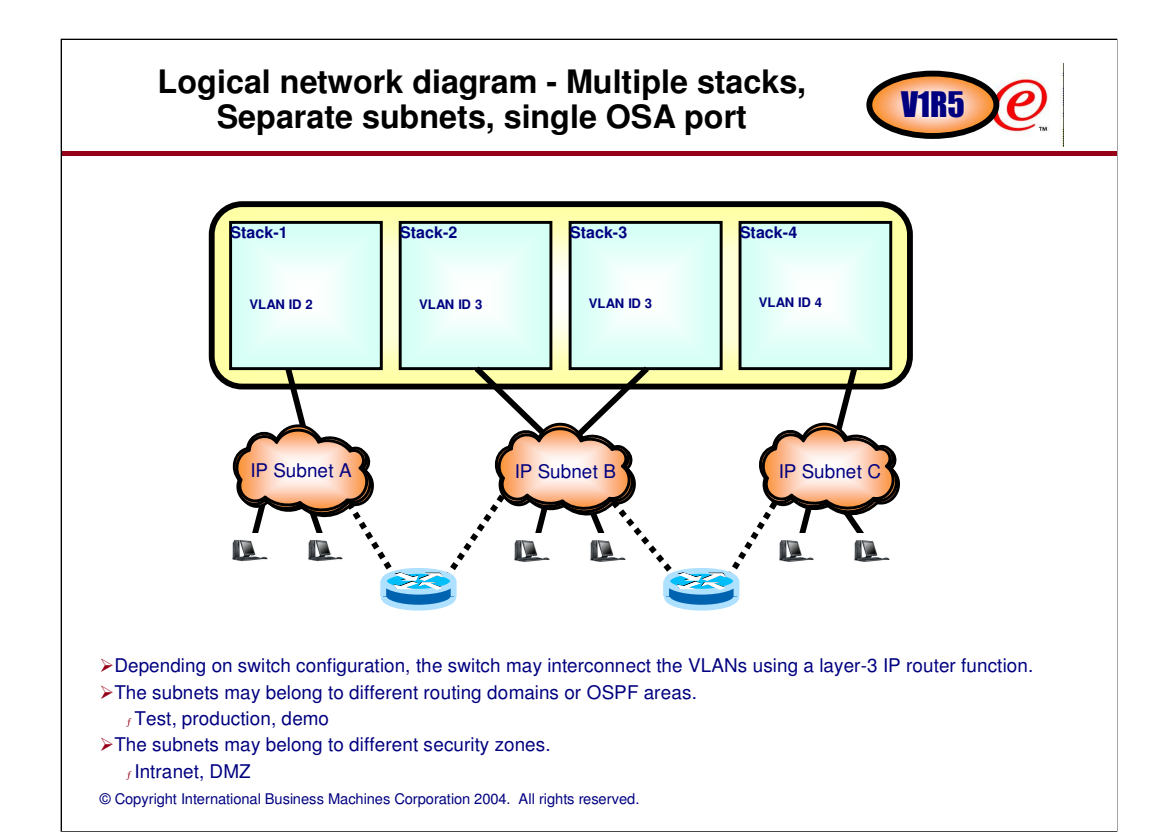

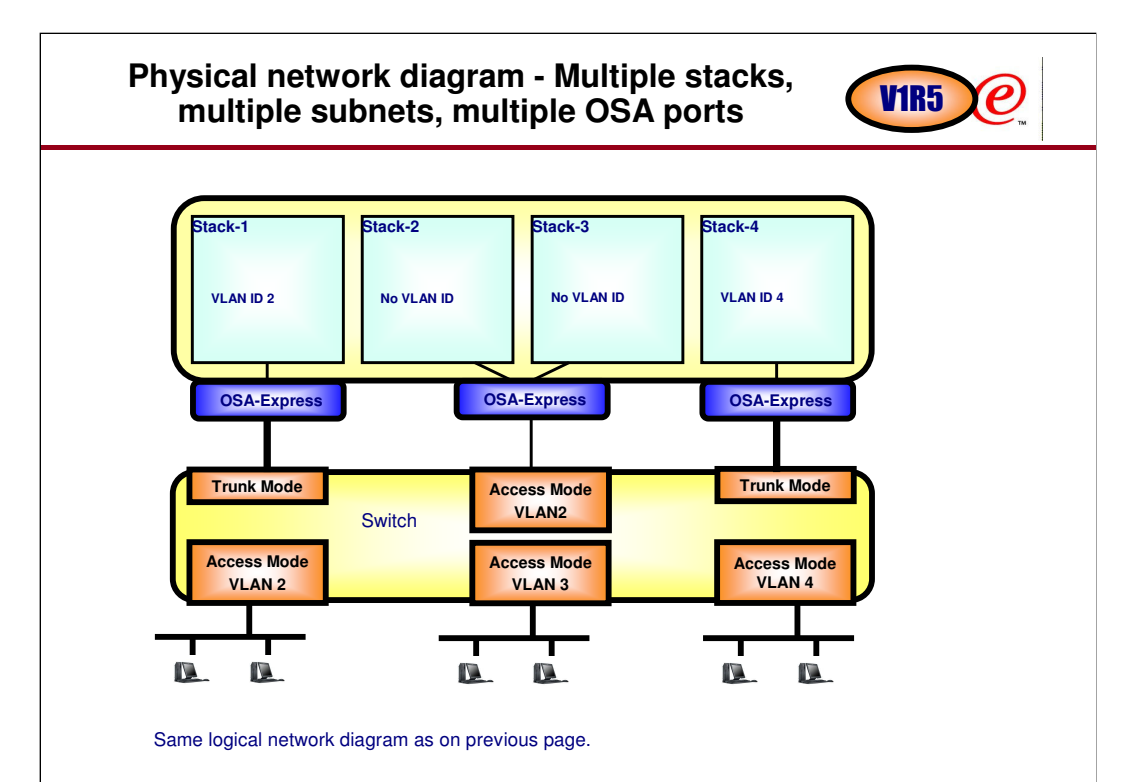

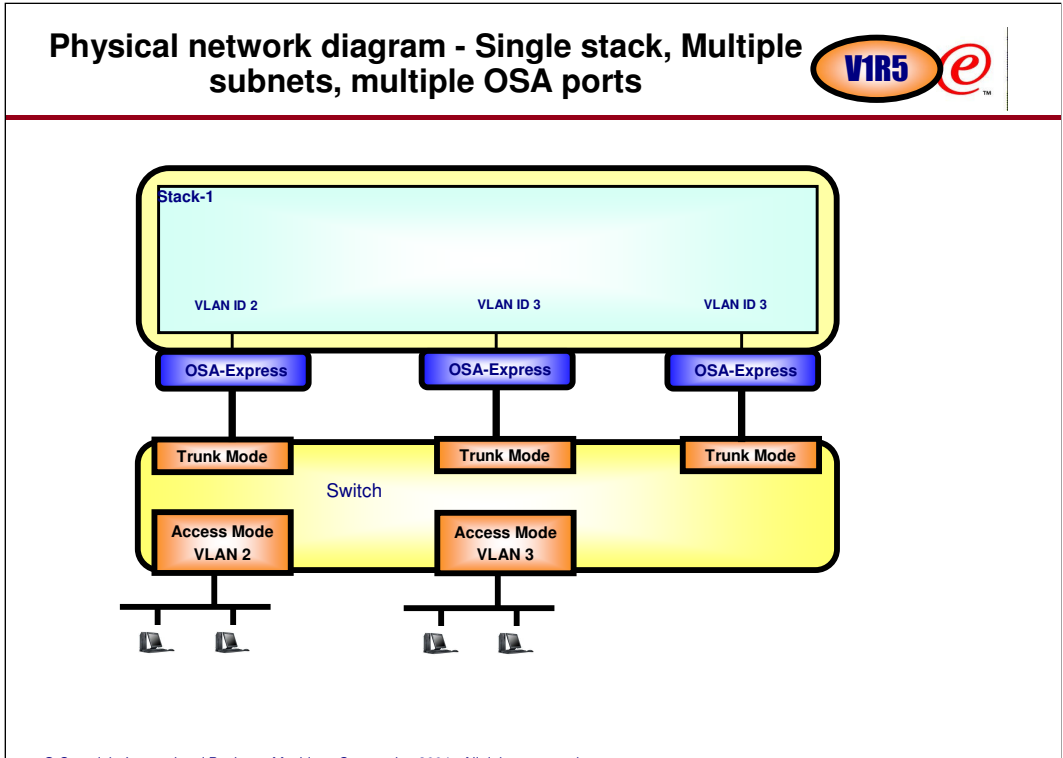

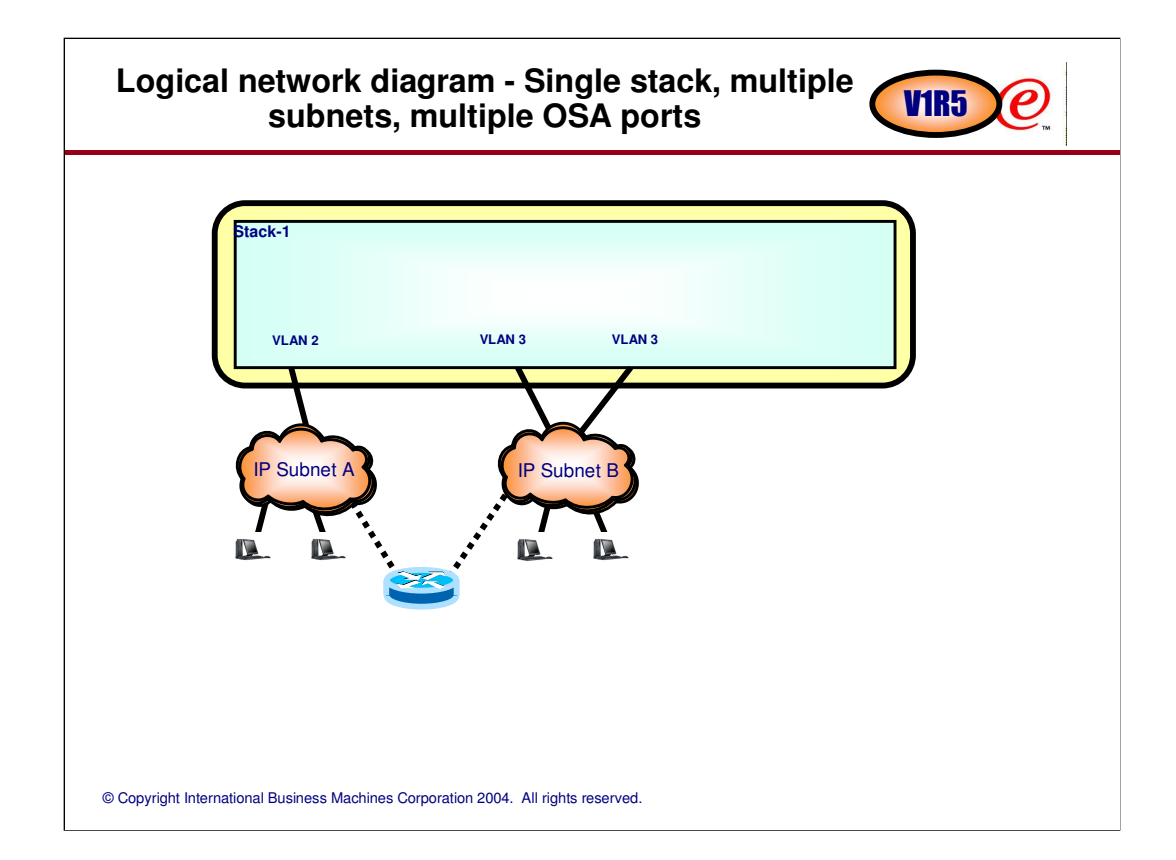

#### **Sharing OSA ports between stacks belonging to different VLAN IDs** V<sub>1R5</sub>

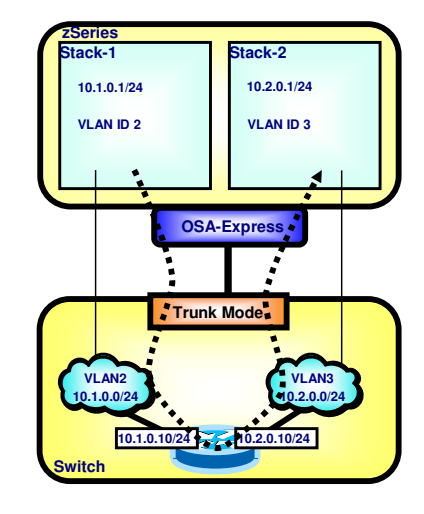

Stack-1 has a global VLAN ID of 2 configured on its IPv4 LINK statement.

 $\boldsymbol{e}$ 

- Stack-2 has a global VLAN ID of 3 configured on its IPv4 LINK statement.
- Stack-1 has a routing table entry that points to 10.1.0.10 for forwarding to the 10.2.0.0/24 (VLAN ID 3) subnet.
- Stack-1 sending an IP packet with a destination IP address in the IP header of 10.2.0.1 - tagged with VLAN ID 2 - with next hop IP address 10.1.0.10 (the router interface on VLAN ID 2).
- Which path will this packet take?
	- <sup>ƒ</sup>To the OSA adapter, then on to the router at 10.1.0.10, then routed over the router's other interface to VLAN ID 3, back up to the OSA adapter, and then to Stack-2.
- > This is what you want! The reasons for using VLANs is often security - separating different subnets via a router that applies IP filters before forwarding packets.

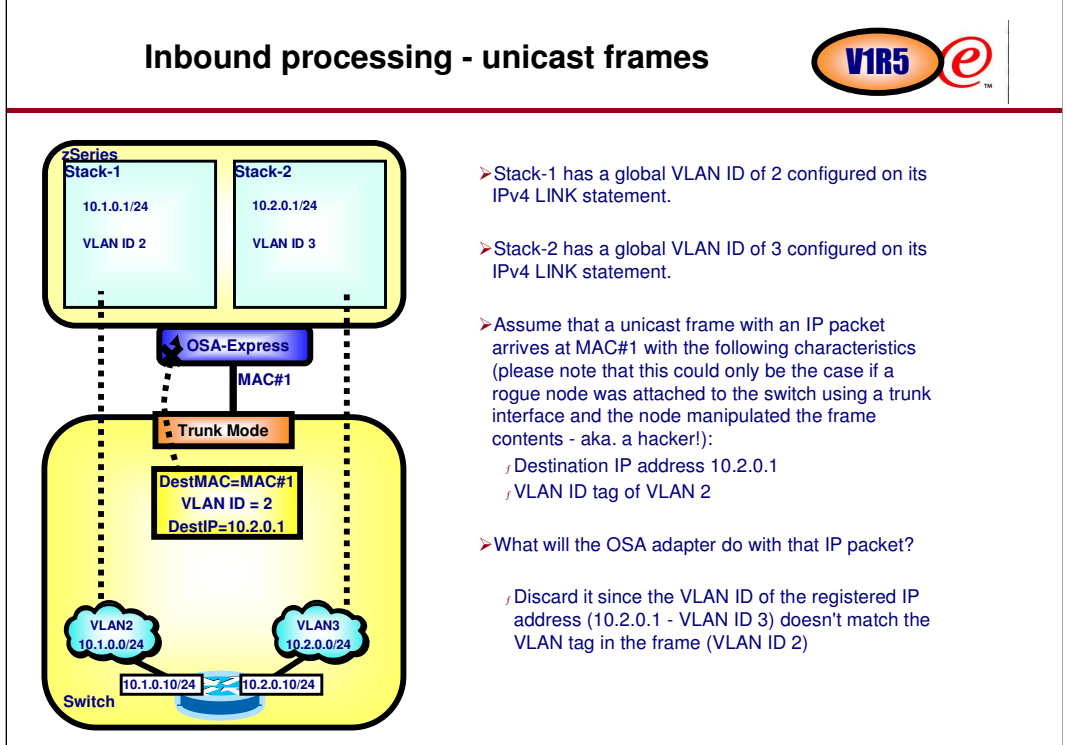

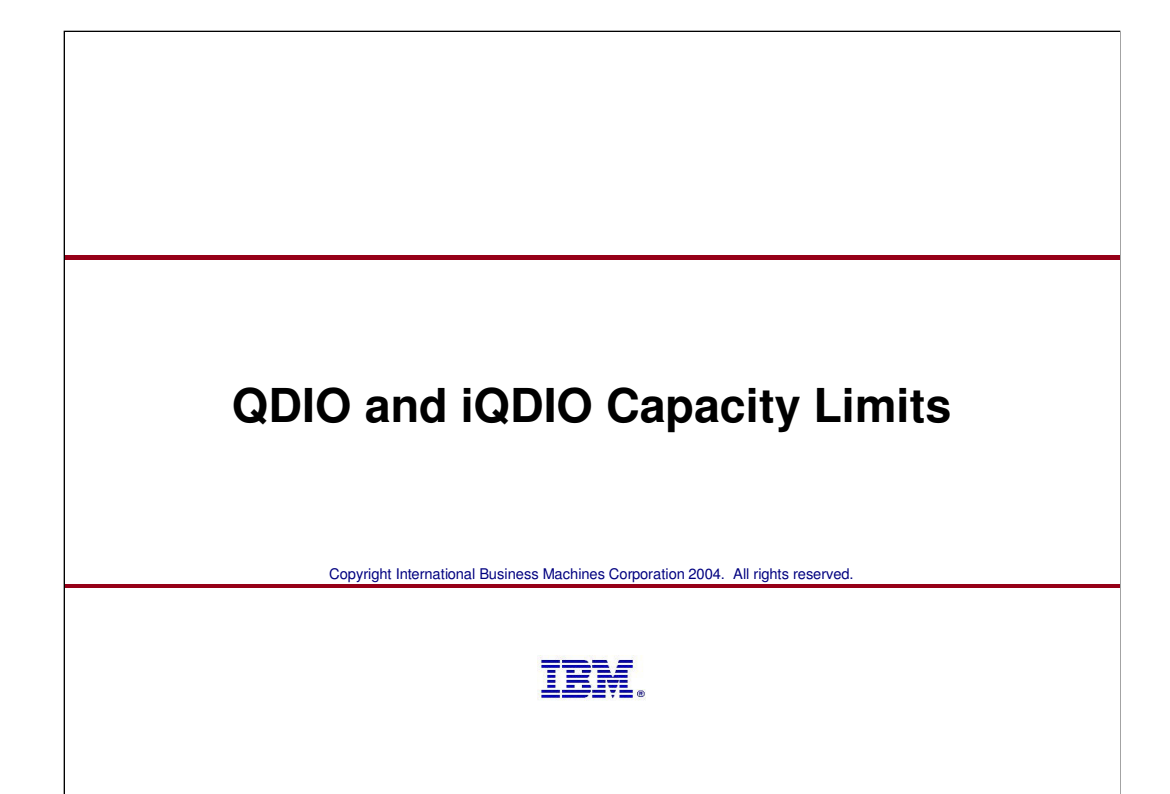

## **QDIO and iQDIO limits increased VIR5**

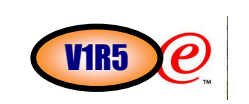

IQD CHPIDs go from 4 to 16 with z990 and z890

IQD CHPIDs can span CSS (Channel Subsystems) on z990 and z890

OSD CHPID spanning support coming

Number of supported stacks (per OSA) increased:

-OSA multiple control unit support coming (allows more subchannel devices under the same OSA CHPID)

-240 devices (current limit with single CU) increased which raises the current limit of 80 stacks to 640 stacks (1920 devices)

<sup>ƒ</sup> note - the current 240 limit was per OSA CHPID per CEC - the CEC limit was raised to 480 (GA1) - this change is transparent to software

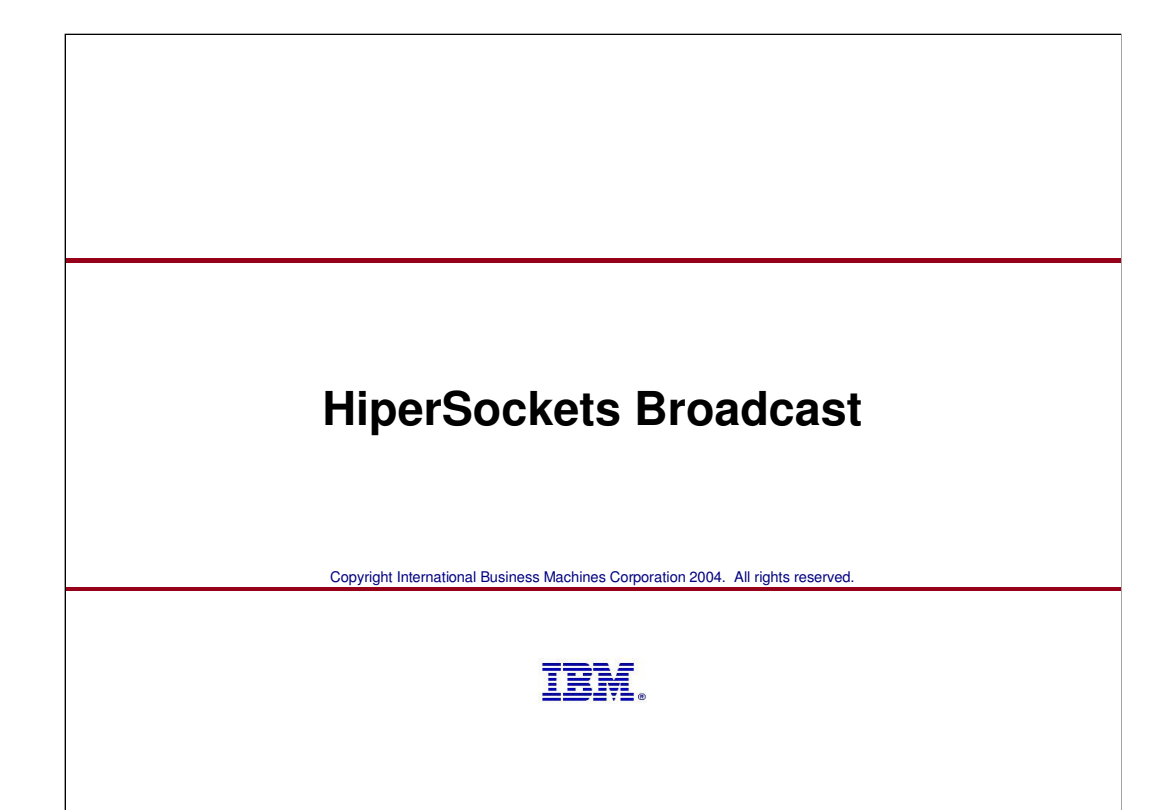

### **HiperSockets Broadcast** VIR5

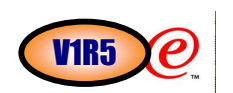

Problem:

 $_f$ Applications which rely on broadcast packets (e.g. RIPv1, DHCP) do not work over HiperSockets interfaces

Solution:

<sup>ƒ</sup>Add support for broadcast traffic over HiperSockets for IPv4 packets

<sup>ƒ</sup>Keep HiperSockets functionality as similar as possible to OSA-Express QDIO functionality (Note:

TCP/IP added broadcast support for OSA-Express QDIO in V1R4)

How to enable:

<sup>ƒ</sup>New IPBCAST keyword on the IPAQIDIO link statement

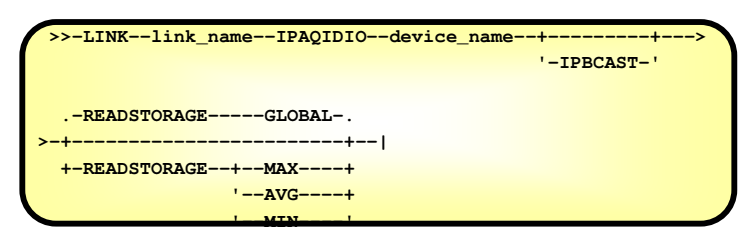

>Things to consider:

 $<sub>f</sub>$ Only need to take action if you want broadcast capability</sub>

<sup>ƒ</sup>Need IBM eServer zSeries 990 or 890 to get the new function

ƒNo broadcast support for HiperSockets device used for DYNAMICXCF (IUTIQDIO)

## Trademarks, Copyrights, and Disclaimers

e-business  $\bigodot$ 

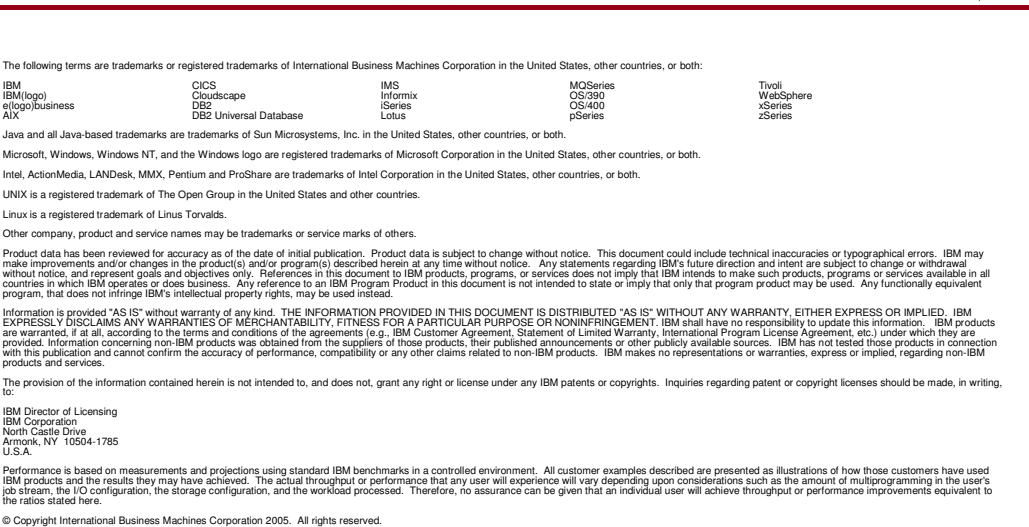

Note to U.S. Government Users - Documentation related to restricted rights-Use, duplication or disclosure is subject to restrictions set forth in GSA ADP Schedule Contract and IBM Corp.